<span id="page-0-1"></span><span id="page-0-0"></span>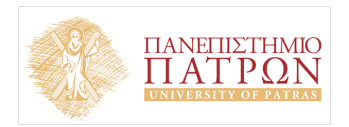

ANOIKTA ¤kaōnµaïká **NO** 

## **ΟΙΚΟΝΟΜΕΤΡΙΑ**

#### **Ενότητα 6: ´Ελεγχος γενικών γραμμικών υποθέσεων**

Ιωάννης Βενέτης Αναπληρωτής Καθηγητής

Τμήμα Οικονομικών Επιστημών Σχολή ∆ιοίκησης Επιχειρήσεων Πανεπιστήμιο Πατρών

 $\leftarrow$   $\Box$   $\rightarrow$   $\rightarrow$   $\Box$   $\rightarrow$ 

 $\rightarrow$   $\equiv$   $\rightarrow$ 

## Σκοποί Ενότητας

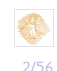

Ι. Βενέτης (Πανεπιστήμιο Πατρών) [Οικονομετρία, Ενότητα 6](#page-0-0) Μάϊος 2015 2 / 56

 $-990$ 

÷.

イロト イ部 トイモト イモト

## <span id="page-2-0"></span>Περιεχόμενα ενότητας

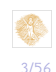

Ι. Βενέτης (Πανεπιστήμιο Πατρών) [Οικονομετρία, Ενότητα 6](#page-0-0) Μάϊος 2015 3 / 56

 $-990$ 

÷.

イロト イ部 トイモト イモト

<span id="page-3-0"></span>´Εστω το πολλαπλό γραμμικό υπόδειγμα *k* ερμηνευτικών μεταβλητών

$$
Y = \underset{n \times k}{X} \times \underset{k \times 1}{\beta} + u
$$

με όλες τις κλασσικές υποθέσεις να ισχύουν Το ζητούμενο είναι να προβούμε σε (από κοινού) έλεγχο ενός συνόλου **γραμμικών υποθέσεων** σχετικά με τους συντελεστές του πολλαπλού υποδείγματος

$$
\beta_i, i=1,...,k
$$

οι οποίοι περιέχονται στο διάνυσμα συντελεστών<sup>1</sup>

$$
\beta = \left(\begin{array}{ccc} \beta_1 & \cdots & \beta_k \end{array}\right)'
$$

Οι υποθέσεις πλέον θα ονομάζονται και **περιορισμοί**, αφού περιορίζουν το εύρος τιμών των συντελεστών.

<sup>1</sup>´Αρα *k* συμβολίζει τον αριθμό των συντελεστών του υποδείγμα[τος](#page-0-1) [ή](#page-0-0) [τον](#page-0-1) αριθμό των ερμηνευτικών μεταβλητών **συμπεριλαμβανομ[ένη](#page-2-0)[ς τ](#page-4-0)[η](#page-2-0)[ς](#page-3-0) [σ](#page-4-0)[ταθ](#page-0-0)[ερ](#page-0-1)[άς](#page-0-0)**[.](#page-0-0)  $\equiv$   $\Omega$ 4/56

<span id="page-4-0"></span>Για παράδειγμα, έστω ότι θέλουμε να ελέγξουμε την υπόθεση (τον περιορισμό)

<span id="page-4-1"></span>
$$
\beta_2 + \beta_3 = 1 \tag{1}
$$

ή τις υποθέσεις (περιορισμούς)

$$
\beta_2 = \beta_3 = 0 \quad \text{for all } \beta_4 - \beta_5 = \beta_6 \tag{2}
$$

Αν οι υποθέσεις μας είναι όλες γραμμικές συναρτήσεις των *β<sup>i</sup>* , *i* = 1*, ..., k* τότε μπορούν να γραφούν - κάνοντας χρήση άλγεβρας μητρών - ως ένα σύστημα εξισώσεων της μορφής,

$$
R\beta = r \ \dot{\eta} \ R\beta - r = 0
$$

όπου *R* είναι μία *q* × *k* μήτρα με *q* ≤ *k* η οποία **συμβολίζει τον αριθμό των γραμμικών περιορισμών** και *r* είναι ένα *q* × 1 διάνυσμα σταθερών όρων.

K ロ > K 레 > K 코 > K 코 > H 코 → YO Q Q

Προσοχή, διότι ο αριθμός των περιορισμών *q* δίνεται από την **μέτρηση του αριθμού των ισοτήτων** στους περιορισμούς και όχι από τον αριθμό των συντελεστών που εμπλέκονται στους περιορισμούς. Για παράδειγμα, η παρακάτω διατύπωση

$$
\beta_2=\beta_3=0\ \text{ker}\ \beta_4+\beta_5=1
$$

δίνει **τρεις περιορισμούς**, *q* = 3, στις παραμέτρους του υποδείγματος, παρότι εμπλέκει τέσσερις συντελεστές, τους *β*2*, β*3*, β*4*, β*5. Μπορούμε λοιπόν να εξετάσουμε το πλαίσιο των γραμμικών ελέγχων επί των συντελεστών υιοθετώντας το γενικό συμβολισμό

$$
H_0: R\beta = r
$$

ή

$$
H_0: R\beta-r=0
$$

έναντι της εναλλακτικής υπόθεσης

$$
H_1: R\beta \neq r
$$

Ι. Βενέτης (Πανεπιστήμιο Πατρών) [Οικονομετρία, Ενότητα 6](#page-0-0) Μάϊος 2015 6/56

KOD KOR KED KED E VAN

Η μήτρα *R* πρέπει να είναι **πλήρους γραμμοβαθμού**, δηλαδή

$$
r(R)=q
$$

Η παραπάνω ιδιότητα της μήτρας επιλογής *R* μεταφράζεται μαθηματικά στο ότι οι περιορισμοί που θέτουμε στις παραμέτρους ενός υποδείγματος πρέπει να είναι **γραμμικά ανεξάρτητοι**. ∆ηλαδή

- **(α) δεν πρέπει να επαναλαμβάνουμε** κάποιο περιορισμό π.χ., *β*<sup>1</sup> + *β*<sup>2</sup> = 1 και 2*β*<sup>1</sup> + 2*β*<sup>2</sup> = 2, άρα να μην υπάρχουν **υπεράριθμοι** (περιττοί) περιορισμοί
- **(β) οι περιορισμοί πρέπει να έχουν μαθηματικό νόημα** π.χ., δεν έχει νόημα να ελέγξουμε τους περιορισμούς β<sub>1</sub> + β<sub>2</sub> = 1, β<sub>1</sub> = −1 και β<sub>2</sub> = 0 ή τους περιορισμούς β<sub>2</sub> = 2, β<sub>2</sub> = 5, άρα να μην είναι **αντιφατικοί** (αντικρουόμενοι) οι περιορισμοί

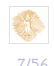

K ロ > K 레 > K 코 > K 코 > H 코 → YO Q Q

Αν οι περιορισμοί δεν είναι γραμμικά ανεξάρτητοι τότε (όλο) το παρακάτω πλαίσιο στατιστικής ανάλυσης και επαγωγής με βάση τη στατιστική *F* και την κατανομή της απλώς **δεν ισχύει**. Τέλος να σημειώσουμε ότι η μήτρα *R* ονομάζεται και **μήτρα επιλογής (selection matrix)**.

**Παράδειγμα** Θεωρήστε ένα υπόδειγμα με *k* = 6 ανεξάρτητες μεταβλητές

$$
y_i = \beta_1 + \beta_2 x_{2,i} + \beta_3 x_{3,i} + \beta_4 x_{4,i} + \beta_5 x_{5,i} + \beta_6 x_{6,i} + u_i
$$

ενώ θέλουμε να ελέγξουμε τον περιορισμό

$$
\beta_2+\beta_3=1
$$

KOD KOR KED KED E VAN

Τότε θα γράφαμε, υπό μορφή συστήματος,

$$
R\beta = r \Rightarrow
$$

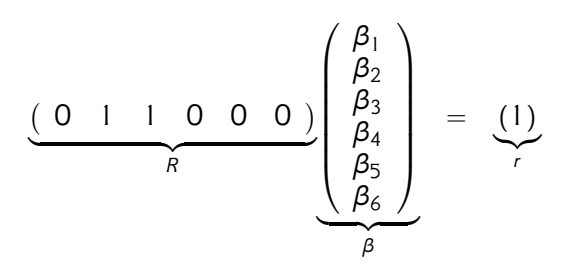

ενώ η περίπτωση [\(2\)](#page-4-1) με *β*<sup>2</sup> = *β*<sup>3</sup> = 0 και *β*<sup>4</sup> − *β*<sup>5</sup> = *β*<sup>6</sup> θα γραφόταν υπό μορφή συστήματος ως

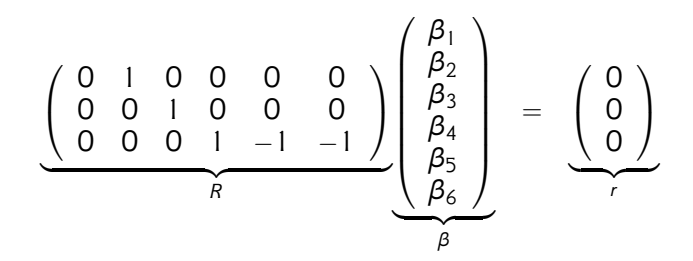

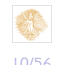

 $\Omega$ 

イロト イ押 トイヨ トイヨ トー

Ο έλεγχος της υπόθεσης *H*<sup>0</sup> : *Rβ* = *r* στηρίζεται στο πόσο **«μεγάλες»** ή **«μικρές»** τιμές θα λάβει η διανυσματική διαφορά *Rβ*<sup>2</sup> − *r*. Ο συμβατικός έλεγχος υποθέσεων καθορίζει ποιες τιμές είναι «μεγάλες» ή «μικρές» κάνοντας χρήση της κατανομής δειγματοληψίας του εκτιμητή **σύμφωνα με τη μηδενική υπόθεση (δηλαδή όταν θεωρήσουμε ότι ισχύει η μηδενική υπόθεση)**. ´Αρα, όταν ισχύει η μηδενική υπόθεση *H*<sup>0</sup> : *Rβ* = *r* έχουμε ότι *Rβ* − *r* = 0 και

$$
R\hat{\beta} - r \sim N\left(0 \ , \ \frac{\sigma^2 R\left(X'X\right)^{-1} R'}{q \times q}\right)
$$

ενώ με τη βοήθεια της στατιστικής θεωρίας αποδεικνύεται (βλ. παράρτημα Β του κεφαλαίου) ότι

$$
\left(R\hat{\beta}-r\right)^{\prime}\left[\sigma^{2}R\left(X^{\prime}X\right)^{-1}R^{\prime}\right]^{-1}\left(R\hat{\beta}-r\right)\sim\chi_{q}^{2}\tag{3}
$$

<span id="page-10-0"></span>K ロ ▶ K @ ▶ K 할 ▶ K 할 ▶ 이 할 → K Q Q O →

Η [\(3\)](#page-10-0) είναι ένα **μέτρο του μήκους ή μεγέθους**<sup>2</sup> του στοχαστικού διανύσματος *Rβ*ˆ − *r* το οποίο έχει τυποποιηθεί ώστε να ληφθεί υπόψιν το μέγεθος της διακύμανσης

 $\sigma^2 R \left( X'X \right)^{-1} R'$ 

∆υστυχώς, η σχέση [\(3\)](#page-10-0) παρότι θεωρητικά ενδιαφέρουσα δεν έχει πρακτική αξία αφού η διακύμανση του διαταρακτικού όρου *σ* 2 είναι άγνωστη. Θα χρησιμοποιήσουμε λοιπόν τα παρακάτω τρία αποτελέσματα για να «διώξουμε» την άγνωστη παράμετρο *σ* <sup>2</sup> από την στατιστική ελέγχου [\(3\)](#page-10-0).

 $^2$ Τα διανυσματικά μέτρα ή νόρμες, ουσιαστικά «μετρούν» το μήκος ή μέγεθος ενός διανύσματος. Υπάρχουν διαθέσιμα πολλά διανυσματικά μέτρα. Εμείς υιοθετούμε το κλασσικό Ευκλείδειο μέτρο, το οποίο έχει υποστεί μία τυποποίηση για να λάβει υπόψιν του την τυχαιότητα του διανύσματος *Rβ*ˆ − *r*. Η τυποποίηση αφορά στην διαίρεση με την μήτρα διακυμάνσεων - συνδιακυμάνσεων *σ* <sup>2</sup>*R* (*X*<sup>0</sup>*X*) <sup>−</sup><sup>1</sup> *R* <sup>0</sup> του διανύσματος *Rβ*ˆ − *r*. K □ ▶ K @ ▶ K 할 X K 할 X - 할 X 10 Q Q Q 12/56

έχουμε στη διάθεσή μας την *F*−στατιστική ελέγχου

$$
F = \frac{\left(R\hat{\beta} - r\right)' \left[R\left(X'X\right)^{-1} R'\right]^{-1} \left(R\hat{\beta} - r\right)}{\hat{u}'\hat{u}} \frac{n - k}{q} \sim F_{q, n - k} \tag{4}
$$

Η [\(4\)](#page-12-0) είναι υπολογίσιμη, σε αντίθεση με την [\(3\)](#page-10-0). Αυτό που αλλάζει είναι η κατανομή της στατιστικής.

Επειδή *σ*ˆ 2 = ˆ*u* 0ˆ*u n*−*k* , η [\(4\)](#page-12-0) ξαναγράφεται με απλή αντικατάσταση και ως

$$
F = \frac{R(\hat{\beta} - r)^{r} \left[\hat{\sigma}^{2} R(X^{\prime}X)^{-1} R^{\prime}\right]^{-1} \left(R\hat{\beta} - r\right)}{q} \sim F_{q,n-k}
$$
(5)

 $( \Box ) \rightarrow ( \overline{ \Box } ) \rightarrow ( \overline{ \Box } ) \rightarrow ( \overline{ \Box } ) \rightarrow$ 

13/56

<span id="page-12-1"></span><span id="page-12-0"></span> $\Omega$ 

Στις επόμενες υποενότητες, και κυρίως μέσω της σχέσης (**[;;](#page-0-1)**), θα διαπιστώσουμε ότι η στατιστική *F* απλοποιείται σημαντικά μέσω **άλγεβρας μητρών**, τουλάχιστον σε συγκεκριμένες περιπτώσεις που έχουμε στη διάθεσή μας σχετικά μικρό αριθμό περιορισμών και παραμέτρων.

Στην τελευταία ενότητα, θα παρουσιάσουμε μία ισοδύναμη προσέγγιση ελέγχου γενικών γραμμικών υποθέσεων, η οποία χρησιμοποιήθηκε (και χρησιμοποιείται) ευρέως και βασίζεται στις εκτιμήσεις ΕΤ δύο υποδειγμάτων, του **μη περιορισμένου** και του **περιορισμένου**, αντί της υιοθέτησης ενός εκ των [\(4\)](#page-12-0), [\(5\)](#page-12-1)

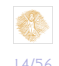

(ロンス個) 지금 > 지금 > 이금...

#### 6.2 ´Ελεγχος ενός και μόνο συντελεστή

´Εστω ότι θέλουμε να ελέγξουμε τη **στατιστική σημαντικότητα** ενός και μόνο συντελεστή, π.χ., *H*<sub>0</sub> : β<sub>2</sub> = 0. Είναι γνωστό ότι στους συγκεκριμένους ελέγχους κάνουμε χρήση της στατιστικής *t*-student. Εντούτοις, για εκπαιδευτικούς σκοπούς, θα δείξουμε ότι και η στατιστική *F* είναι εφαρμόσιμη. Στη συγκεκριμένη περίπτωση ελέγχου έχουμε *q* = 1 (αριθμός περιορισμών) και

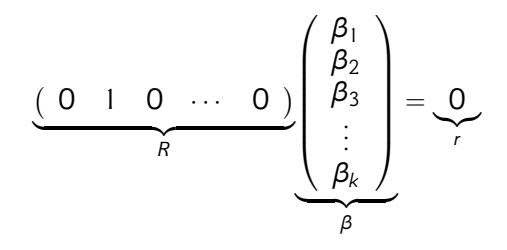

K ロ ▶ K @ ▶ K 할 ▶ K 할 ▶ 이 할 → K 9 Q @

#### 6.2 ´Ελεγχος ενός και μόνο συντελεστή

Υιοθετώντας την στατιστική ελέγχου (**[;;](#page-0-1)**) έχουμε ότι

$$
\left(R\hat{\beta}-r\right)=\hat{\beta}_2
$$

ενώ η μήτρα *RAR*<sup>0</sup> - στην (**[;;](#page-0-1)**) - δίνεται από

$$
RAR'=\widehat{Var}(\hat{\beta}_2)
$$

Συνεπάγεται ότι η στατιστική *F* (**[;;](#page-0-1)**) γράφεται στη συγκεκριμένη περίπτωση ελέγχου ως

$$
F = \frac{(\hat{\beta}_2)^2}{\widehat{Var}(\hat{\beta}_2)} \sim F_{1,n-k}
$$

Γενικότερα, έστω ότι ελέγχουμε **όχι απλώς για στατιστική σημαντικότητα** αλλά γενικά την υπόθεση  $H_0: \beta_2 = \delta$ , όπου  $\delta \neq 0$ κάποιος πραγματικός αριθμός. Τότε η στατιστική *F* στη σχέση (**[;;](#page-0-1)**) γράφεται

$$
F = \frac{(\hat{\beta}_2 - \delta)^2}{\widehat{Var}(\hat{\beta}_2)} \sim F_{1,n-k}
$$

Από την παραπάνω σχέση είναι εμφανές ότι στην περίπτωση ενός μόνο ελέγχου *q* = 1, έχουμε την ισότητα *F* = *t* 2 , δηλαδή η στατιστική *F* είναι ίση με το τετράγωνο της αντίστοιχης *t*-student στατιστικής

$$
t = \frac{\hat{\beta}_2 - \delta}{\sqrt{\widehat{Var}(\hat{\beta}_2)}} \sim t_{n-k}
$$

και ο έλεγχος τύπου *F* οδηγεί πάντα στο ίδιο συμπέρασμα με τον δίπλευρο έλεγχο *t*-student.

KEL KALA KEL KEL KARIKILIN

## 6.3 ´Ελεγχος ενός γραμμικού περιορισμού

´Εστω ότι θέλουμε να ελέγξουμε τον περιορισμό *H*<sup>0</sup> : *β*<sup>2</sup> + *β*<sup>3</sup> = 1. Τότε γράφουμε

$$
R\beta = r \Rightarrow
$$
\n
$$
\begin{pmatrix} \beta_1 \\ \beta_2 \\ \beta_3 \\ \vdots \\ \beta_k \end{pmatrix} = 1
$$

και

$$
\left(R\hat{\beta}-r\right)=\left(\hat{\beta}_2+\hat{\beta}_3-1\right)
$$

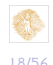

→ 伊 ▶

 $\rightarrow$   $\equiv$   $\rightarrow$ 

 $\left\{ x: \mathbb{R}^n \right\}$ 

## 6.3 ´Ελεγχος ενός γραμμικού περιορισμού

´Αρα η σχέση (**[;;](#page-0-1)**) απλοποιείται στην

$$
F = \frac{(\hat{\beta}_2 + \hat{\beta}_3 - 1)^2}{\widehat{Var}(\hat{\beta}_2 + \hat{\beta}_3)} \sim F_{1,n-k}
$$

αφού

$$
\widehat{Var}(\hat{\beta}_2+\hat{\beta}_3)=\widehat{Var}(\hat{\beta}_2)+\widehat{Var}(\hat{\beta}_3)+2\widehat{Cov}(\hat{\beta}_3,\hat{\beta}_2)
$$

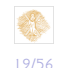

4. 17. 18

→ (母)→ (ヨ)→ (ヨ)→

## 6.4 ´Ελεγχος σημαντικότητας της παλινδρόμησης

´Εστω

$$
H_0: \beta_2=\beta_3=\beta_4=...=\beta_k=0
$$

δηλαδή ελέγχουμε αν όλοι οι συντελεστές πλην της σταθεράς είναι από κοινού ίσοι με το μηδέν. Ο συγκεκριμένος έλεγχος ονομάζεται **«έλεγχος σημαντικότητας της παλινδρόμησης»**.

Ο αριθμός των περιορισμών είναι *q* = *k* − 1 και

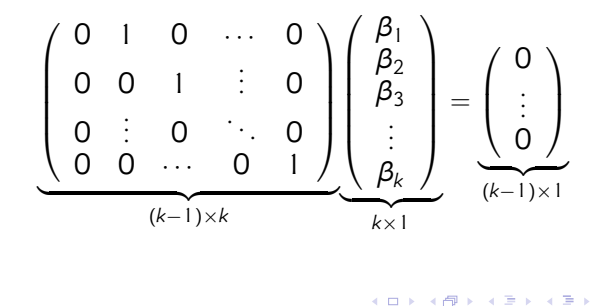

## 6.4 ´Ελεγχος σημαντικότητας της παλινδρόμησης

Στην περίπτωση αυτή οι σχέσεις [\(5\)](#page-12-1) ή (**[;;](#page-0-1)**) μπορούν να γραφούν σε όρους του συντελεστή προσδιορισμού *R* <sup>2</sup> ως εξής,

$$
F = \frac{R^2/(k-1)}{(1-R^2)/(n-k)} = \frac{R^2}{(1-R^2)} \frac{(n-k)}{(k-1)} \sim F_{k-1}, n-k
$$

∆ηλαδή μπορούμε να χρησιμοποιήσουμε το συντελεστή προσδιορισμού της παλινδρόμησης για να ελέγξουμε τη συγκεκριμένη μηδενική υπόθεση. Προσοχή, ο έλεγχος υποδεικνύει ότι όλες οι μερικές κλίσεις (εκτός λοιπόν του σταθερού όρου) είναι μηδενικές (από κοινού μη σημαντικές όλες οι μεταβλητές εκτός της σταθεράς). **Το υπόδειγμα που ελέγχεται θα πρέπει να περιέχει σταθερό όρο**.

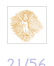

イロン イ何ン イヨン イヨン・ヨー

## 6.4 ´Ελεγχος σημαντικότητας της παλινδρόμησης

Η συγκεκριμένη στατιστική χρησιμοποιούνταν συχνά παλαιότερα, όταν οι ερευνητές είχαν στη διάθεσή τους μικρά δείγματα και ήθελαν να βεβαιώσουν την επεξηγηματική ικανότητα και σημαντικότητα του υποδείγματος. Σε αρκετές περιπτώσεις, ένα πολύ μικρό δείγμα σήμαινε ότι αρκετοί εκτιμημένοι συντελεστές ήταν οριακά στατιστικά σημαντικοί, οπότε η *F* στατιστική βεβαίωνε την «καλή προσαρμογή» του υποδείγματος. Σήμερα, ο συγκεκριμένος έλεγχος υπολογίζεται αυτόματα και αναφέρεται από όλα σχεδόν τα εξειδικευμένα λογισμικά, δεν είναι όμως χρήσιμος πέρα από ιδιάζουσες περιπτώσεις.

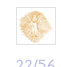

K ロ ▶ K @ ▶ K 경 ▶ K 경 ▶ ( 경 )

<span id="page-22-0"></span>´Ενα από τα πλέον συχνά προβλήματα στην οικονομετρική πρακτική είναι ο έλεγχος σημαντικότητας όχι ενός μόνο συντελεστή ούτε όμως και όλων των μερικών κλίσεων, **αλλά μίας υπο-ομάδας του συντελεστών του διανύσματος** *β*. Ο υπολογισμός της στατιστικής *F* μέσω της σχέσης (**[;;](#page-0-1)**) ή ο αλγεβρικός υπολογισμός της (όπως κάναμε στα προηγούμενα παραδείγματα) μπορεί να είναι εξαιρετικά επίπονος. Γι'αυτό το λόγο θα ακολουθήσουμε μία συγκεκριμένη μεθοδολογία ελέγχου που ισοδυναμεί με τον υπολογισμό της (**[;;](#page-0-1)**). ´Εστω λοιπόν ότι **διαμερίζουμε** το υπόδειγμα σε δύο ομάδες μεταβλητών με τους αντίστοιχους συντελεστές τους, στις ομάδες 1 και 2.

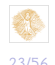

K ロ ▶ K @ ▶ K 할 ▶ K 할 ▶ ... 할 ... 900

´Αρα γράφουμε

$$
Y = \underset{n \times k}{X \beta + u} = \underset{n \times k_1}{X_1 \beta_1 + X_2 \beta_2 + u}
$$

όπου *k*<sup>1</sup> + *k*<sup>2</sup> = *k*. Η διαμέριση γίνεται ανάλογα με το ποιες μεταβλητές θέλουμε να ελέγξουμε ως μη σημαντικές. ∆ε σημαίνει αναγκαστικά ότι ελέγχουμε αν οι *k*<sup>2</sup> τελευταίοι συντελεστές του αρχικού διανύσματος *β* είναι μηδενικοί. Ουσιαστικά διαχωρίζουμε δύο υποδείγματα. ´Ενα με «ελεύθερους» τους συντελεστές (**μη περιορισμένο υπόδειγμα**)

$$
Y = X_1 \beta_1 + X_2 \beta_2 + u
$$
  
<sub>n×k<sub>1</sub></sub>

και ένα σύμφωνο με τη μηδενική υπόθεση *H*<sup>0</sup> : *β*<sup>2</sup> = 0 (**το «περιορισμένο» υπόδειγμα**)

$$
Y = X_1 \beta_R + u_R
$$
<sub>n \times k\_1</sub>

K @ ▶ K 할 > K 할 > 1 할 → K Q Q Q

Εκτιμούμε με ΕΤ **και** τα δύο υποδείγματα και **«κρατάμε» τα αθροίσματα των τετραγώνων των καταλοίπων**

$$
\textit{RSS}_R = \sum_i \hat{u}_{R,i}^2 = \hat{u}'_R \hat{u}_R
$$

και

$$
RSS = \sum_i \hat{u}_i^2 = \hat{u}_i^{\prime} \hat{u}_i
$$

Αποδεικνύεται (βλ. παράρτημα Β διάλεξης 6) ότι οι σχέσεις [\(4\)](#page-12-0), [\(5\)](#page-12-1) ή (**[;;](#page-0-1)**) μπορούν να γραφούν ως

$$
F = \frac{(RSS_R - RSS)}{RSS} \frac{(n-k)}{q} \sim F_{q,n-k}
$$

όπου *q* αντιστοιχεί στον αριθμό των περιορισμών (στην περίπτωσή μας είναι ίσος με *k*<sub>2</sub>). K ロ ▶ K @ ▶ K 할 ▶ K 할 ▶ 이 할 → 9 Q @ … 25/56

Ι. Βενέτης (Πανεπιστήμιο Πατρών) [Οικονομετρία, Ενότητα 6](#page-0-0) Μάϊος 2015 25 / 56

<span id="page-25-0"></span>Οι έλεγχοι σημαντικότητας υπο-ομάδων συντελεστών *H*<sup>0</sup> : *β*<sup>2</sup> = 0 στο πολλαπλό γραμμικό υπόδειγμα καλούνται και **έλεγχοι αποκλεισμού (exclusion restrictions tests)**. Η εναλλακτική υπόθεση σε αυτή την περίπτωση διατυπυπώνεται ως

*H*<sub>1</sub> : τουλάχιστον ένας από τους συντελεστές στο β<sub>2</sub> δεν είναι μηδενικό

Χρησιμοποιούνται όταν θέλουμε να ελέγξουμε μία οικονομική υπόθεση που περιλαμβάνει ένα υποσύνολο ερμηνευτικών μεταβλητών. Για παράδειγμα, ένα υπόδειγμα καθορισμού του μισθού πρόσληψης σε κάποιον οικονομικό κλάδο ή χώρα, μπορεί να περιλαμβάνει υποομάδες ερμηνευτικών μεταβλητών που σχετίζονται (α) με τα χαρακτηριστικά των επιχειρήσεων (π.χ., τύπος επιχείρησης, μέγεθος επιχείρησης, ηλικία επιχείρησης κτλ.), (β) με χαρακτηριστικά του εργατικού δυναμικού (π.χ., δεξιότητες, εμπειρία, φύλο, καταγωγή) και (γ) άλλα χαρακτηριστικά όπως γεωγραφικά κτλ. (ロ) (御) (唐) (唐) (唐) 2000 26/56

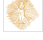

<span id="page-26-0"></span>Σε αυτές τις περιπτώσεις είναι προτιμότερη η στατιστική *F* από μεμονωμένους ελέγχους σημαντικότητας t-student στους επιμέρους συντελεστές. Για παράδειγμα, πόσοι συντελεστές πρέπει να είναι σημαντικοί σε επίπεδο 5% , με τους υπόλοιπους σε επίπεδο 10%, για να καταλήξουμε ότι η υποομάδα είναι σημαντική σε επίπεδο 5%;

Επίσης, η στατιστική *F* έχει πλεονεκτήματα στην περίπτωση που οι ερμηνευτικές μεταβλητές στην *X*<sup>2</sup> είναι **πολυσυγγραμικές**<sup>3</sup> .

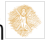

<sup>27/56</sup> <sup>3</sup>∆ηλαδή έχουν «ισχυρή συσχέτιση», όχι όμως και τέλεια συσχέτιση αφού τότε έχουμε τέλεια πολυσυγγραμμικότητα (ακριβείς γραμμικές σχ[έσ](#page-0-0)[εις](#page-0-1) [με](#page-0-0)[τα](#page-0-1)[ξύ](#page-0-0) [κάπ](#page-0-1)οιων ή όλων των μεταβλητών) και η εκτίμηση ΕΤ δεν [είνα](#page-25-0)[ι δ](#page-27-0)[υ](#page-25-0)[να](#page-26-0)[τή](#page-27-0)[.](#page-0-0)

<span id="page-27-0"></span>Σε αυτή την περίπτωση υπάρχει αυξημένη πιθανότητα κάποιος ή κάποιοι (ή και όλοι) από τους εκτιμημένους συντελεστές  $\hat{\boldsymbol{\beta}}_2$  να εμφανίζονται στατιστικά μη σημαντικοί, ενώ οι υπόλοιποι συντελεστές της ομάδας είναι στατιστικά σημαντικοί. Ο έλεγχος *F* για την από κοινού σημαντικότητα είναι κατά πολύ λιγότερο ευαίσθητος σε αυτές τις περιπτώσεις. Παρότι μπορεί να μην είναι άμεσα διαθέσιμος ο ακριβής υπολογισμός του άμεσου αποτελέσματος κάποιας μεταβλητής, μπορεί είτε να μας ενδιαφέρει το συνολικό αποτέλεσμα είτε να μας ενδιαφέρει η πρόβλεψη και όχι η λεπτομερής οικονομική εκτίμηση του αποτελέσματος κάποιων μεταβλητών.

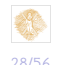

K ロ ▶ K @ ▶ K 할 ▶ K 할 ▶ ... 할 ... 900

**Παρατήρηση 1:** Με τον τελευταίο τρόπο ελέγχου (επιβολής των περιορισμών και σύγκρισης της μείωσης που επέρχεται στο άθροισμα των τετραγώνων των καταλοίπων του υποδείγματος) μπορούν να ελεγθούν **όλες** οι περιπτώσεις που εντάσσονται στο ενιαίο γραμμικό πλαίσιο

 $H_0$  :  $R\beta = r$ 

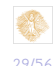

イロン イ母ン イヨン イヨン・ヨー

**∆ιατυπώνουμε λοιπόν την ακόλουθη γενική μεθοδολογία ελέγχου υποθέσεων μέσω της στατιστικής** *F***, υιοθετώντας την προσέγγιση του περιορισμένου υποδείγματος:**

1. Εκτιμούμε με ελάχιστα τετράγωνα το υπόδειγμα

$$
y = X\beta + u
$$

**χωρίς να επιβάλλουμε** κανένα περιορισμό και υπολογίζουμε το άθροισμα των τετραγώνων των καταλοίπων *RSS* = *u*ˆ <sup>0</sup>*u*ˆ του μη περιορισμένου υποδείγματος

2. Εκτιμούμε με ελάχιστα τετράγωνα το υπόδειγμα **επιβάλλοντας τους περιορισμούς** και υπολογίζουμε το άθροισμα των τετραγώνων των καταλοίπων *RSS<sup>R</sup>* = *u*ˆ 0 *R u*ˆ*<sup>R</sup>* του περιορισμένου υποδείγματος

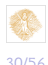

K ロ ▶ K @ ▶ K 할 ▶ K 할 ▶ ... 할 ... 900

3. Υπολογίζουμε την *F* στατιστική σύμφωνα με τον τύπο

$$
F = \frac{(RSS_R - RSS)}{RSS} \cdot \frac{(n-k)}{q} \sim F_{q,n-k}
$$
(6)

<span id="page-30-0"></span>K ロ ▶ K @ ▶ K 할 ▶ K 할 ▶ ... 할 ... 900

όπου *q* είναι ο αριθμός των περιορισμών, *k* ο αριθμός των ερμηνευτικών μεταβλητών στο μη περιορισμένο υπόδειγμα και *n* το μέγεθος του δείγματος.

4. Χρησιμοποιούμε τον πίνακα της *F* κατανομής για δεδομένο επίπεδο σημαντικότητας *α* (συνήθως είναι ίσο, ή αν δεν μας δίνεται το θέτουμε ίσο, με 5%). Αν η στατιστική *F* είναι μεγαλύτερη της κριτικής τιμής *F α q,n*−*k* , δηλαδή

$$
F > F_{q,n-k}^a
$$

τότε **απορρίπτουμε** τη μηδενική υπόθεση. ´Οπως και με τις στατιστικές t-student, συνηθίζεται να αναφερόμαστε σε «σημαντικές στατιστικές» όταν αυτές απορρίπτουν την μηδενική υποθεση. ∆ηλαδή όταν *F* >*F α q,n*−*k* λέμε **«η στατιστική** *F* **είναι σημαντική»**.

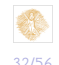

イロン イ母ン イヨン イヨン・ヨー

**Παρατήρηση 2:** επειδή το άθροισμα των τετραγώνων των καταλοίπων *RSS* και *RSS<sup>R</sup>* εξαρτάται από τις μονάδες μέτρησης των μεταβλητών του υποδείγματος, συμβαίνει συχνά να λαμβάνει μεγάλες αριθμητικές τιμές ή αντίστοιχα πολύ μικρές αριθμητικές τιμές, οι οποίες είναι δύσκολα διαχειρίσιμες αλγεβρικά. Γι'αυτό το λόγο έχει διατυπωθεί και μία εναλλακτική μορφοποίηση/διατύπωση της στατιστικής *F* που χρησιμοποιεί τον συντελεστή προσδιορισμού *R* <sup>2</sup> του μη περιορισμένου υποδείγματος και *R* 2 *R* του περιορισμένου υποδείγματος.

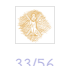

イロン イ何ン イヨン イヨン・ヨー

**Προσοχή, διότι ο τύπος προτείνεται προς χρήση μόνο όταν η εφαρμογή των περιορισμών στο υπόδειγμα δεν μεταβάλλει την εξαρτημένη μεταβλητή**, άρα χρησιμοποιείται συνήθως σε ελέγχους σημαντικότητας υπο-ομάδας συντελεστών του διανύσματος *β*. Η στατιστική ελέγχου δίνεται από

$$
\digamma = \frac{(R^2 - R_R^2)}{(1 - R^2)} \cdot \frac{(n - k)}{q} \sim F_{q, n - k}
$$

και η διαδικασία απόφασης είναι ίδια με την περίπτωση της [\(6\)](#page-30-0).

K ロ ▶ K @ ▶ K 경 ▶ K 경 ▶ ( 경 )

34/56

 $OQ$ 

## 6.6 Ασκήσεις Ασκ.1

1. ´Εστω ότι το παρακάτω υπόδειγμα

$$
y_i = \beta_1 + \beta_2 X_{2,i} + \beta_3 X_{3,i} + \beta_4 X_{4,i} + u_i , i = 1,...,n , n = 40
$$

εκτιμήθηκε με τη μέθοδο των ελαχίστων τετραγώνων και «έδωσε» άθροισμα τετραγώνων των καταλοίπων

$$
RSS\left( = \hat{u}'\hat{u} = \sum_{i=1}^{n} \hat{u}_i^2 \right) = 45.49
$$

Επίσης, γνωρίζετε ότι αν το υπόδειγμα εκτιμηθεί σύμφωνα με τη μηδενική υπόθεση

$$
H_0: \beta_2=\beta_4=0
$$

τότε το άθροισμα των τετραγώνων των καταλοίπων είναι ίσο με  $RSS<sub>R</sub> = 54.21$ .

∆ιατυπώστε το περιορισμένο υπόδειγμα και προβείτε έλεγχο της υπόθεσης *H*<sub>0</sub>.

K ロ ▶ K @ ▶ K 경 ▶ K 경 ▶ ( 경 )

## 6.6 Ασκήσεις Ασκ.1

#### **Απάντηση**

Αν επιβάλλουμε τους δύο περιορισμούς της *H*<sup>0</sup> λαμβάνουμε το περιορισμένο υπόδειγμα

$$
y_i = \beta_{1R} + \beta_{3R} X_{3,i} + u_{R,i}
$$

Εφαρμόζουμε τη μέθοδο εκτίμησης ελαχίστων τετραγώνων

$$
y_i = \hat{\boldsymbol{\beta}}_{1R} + \hat{\boldsymbol{\beta}}_{3R} \boldsymbol{X}_{3,i} + \hat{\boldsymbol{u}}_{R,i}
$$

και υπολογίζουμε το άθροισμα των τετραγώνων των καταλοίπων από το περιορισμένο υπόδειγμα

$$
RSS_{R}\left( = \hat{u}_{R}'\hat{u}_{R} = \sum_{i=1}^{n} \hat{u}_{R,i}^{2} \right) = 54.21
$$

(□ ) (何 ) (□ ) (□ )

H *F* στατιστική ελέγχου της μηδενικής υπόθεσης  $H_0$  :  $\beta_2 = \beta_4 = 0$ έναντι της δίπλευρης εναλλακτικής υπόθεσης

*H*<sup>0</sup> : τουλάχιστον ένας εκ των *β*<sup>2</sup> και *β*<sup>4</sup> δεν είναι μηδέν

δίνεται από

$$
F = \frac{(54.21 - 45.49)}{45.49} \cdot \frac{36}{2} = 6.90
$$

Επειδή από τους πίνακες της *F* κατανομής, για επίπεδο σημαντικότητας *α* = 0*.*05 έχουμε *F* 0*.*05 <sup>2</sup>*,*<sup>36</sup> <sup>=</sup> 3*.*26 και *F* <sup>=</sup> 6*.*90 <sup>&</sup>gt;*F* 0*.*05 2*,*36 **απορρίπτουμε** τη μηδενική υπόθεση ή αλλιώς η στατιστική *F* είναι σημαντική.

K ロ > K @ > K 로 > K 로 > H 로 H YO Q @

#### <span id="page-37-0"></span>6.6 Ασκήσεις Ασκ.5

5. ´Εστω το πολλαπλό γραμμικό υπόδειγμα

$$
y_i = \beta_1 + \beta_2 X_{2,i} + \beta_3 X_{3,i} + \beta_4 X_{4,i} + \beta_5 X_{5,i} + u_i
$$

όπου οι διαταρακτικοί όροι *u<sup>i</sup>* και οι ερμηνευτικές μεταβλητές πληρούν τις κλασσικές υποθέσεις. ´Ενας ερευνητής ισχυρίζεται ότι η οικονομική θεωρία επιβάλλει τους παρακάτω περιορισμούς

$$
\beta_3 = 1 + \beta_5
$$
  
\n
$$
\beta_2 + \beta_3 + \beta_5 = 0
$$
  
\n
$$
2\beta_5 = \beta_3
$$
  
\n
$$
\beta_2 = 0
$$

τους οποίους και θέλει να ελέγξει. Είναι δυνατόν να χρησιμοποιηθεί το γενικό γραμμικό πλαίσιο για να ελέγξουμε τον ισχυρισμό του;

イロメ イ母メ イヨメ イヨメーヨー

## <span id="page-38-0"></span>6.6 Ασκήσεις Ασκ.5

#### **Απάντηση**

Σύμφωνα με το γενικό γραμμικό πλαίσιο έχουμε

 $R\beta = r \Leftrightarrow$ 

$$
\begin{bmatrix} 0 & 0 & 1 & 0 & -1 \\ 0 & 1 & 1 & 0 & 1 \\ 0 & 0 & -1 & 0 & 2 \\ 0 & 1 & 0 & 0 & 0 \end{bmatrix} \begin{pmatrix} \beta_1 \\ \beta_2 \\ \beta_3 \\ \beta_4 \\ \beta_5 \end{pmatrix} = \begin{pmatrix} 1 \\ 0 \\ 0 \\ 0 \end{pmatrix}
$$

Θέλουμε να ελέγξουμε αν η μήτρα επιλογής *R* διαστάσεων<sup>4</sup> 4 × 5 είναι πλήρους βαθμού, δηλαδή αν *r*(*R*) = *q*.

<sup>4</sup>*q* × *k* όπου *q* ο αριθμός των περιορισμών κ[αι](#page-37-0) *k* [ο](#page-39-0) [α](#page-37-0)[ρι](#page-38-0)[θμ](#page-39-0)[ός](#page-0-0) [τω](#page-0-1)[ν](#page-0-0) *[β](#page-0-1)i*[,](#page-0-1) *i* [=](#page-0-0) [1](#page-0-1)*, ..., k* Ι. Βενέτης (Πανεπιστήμιο Πατρών) [Οικονομετρία, Ενότητα 6](#page-0-0) Μάϊος 2015 39 / 56

<span id="page-39-0"></span>Λόγω της ιδιότητας (για οποιαδήποτε μήτρα *R*)

$$
r(R) = r(R'R) = r(RR')
$$

το μόνο που έχουμε να κάνουμε είναι να ελέγξουμε αν η ορίζουσα |*RR'*| του 4 × 4 πίνακα *RR'* είναι μη μηδενική<sup>5</sup>. Αν είναι μηδενική,  $|\mathit{RR'}| = 0$ , τότε κάποιοι περιορισμοί είναι αντικρουόμενοι ή περιττοί.

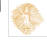

<sup>&</sup>lt;sup>5</sup>Ελέγχουμε την ορίζουσα του 4 × 4 πίνακα *RR'* και όχι του 5 × 5 πίνακα *R'R* επειδή ο πρώτος πίνακας είναι τετραγωνικός πίνακας μικρότερης διάστασης του δεύτερου. Πέραν της αλγεβρικής ευκολίας στην εύρεση της ορίζουσας, όταν *q* <*k* η ορίζουσα του μεγαλύτερου πίνακα είναι μηδενικ[ή α](#page-38-0)[κό](#page-40-0)[μ](#page-38-0)[α κ](#page-39-0)[α](#page-40-0)[ι α](#page-0-0)[ν η](#page-0-1) *[R](#page-0-0)* [εί](#page-0-1)[ναι](#page-0-0) [πλ](#page-0-1)ήρους γραμμοβαθμού.  $OQ$ 40/56

#### <span id="page-40-0"></span>6.6 Ασκήσεις Ασκ.5

´Εχουμε,

$$
RR' = \begin{bmatrix} 0 & 0 & 1 & 0 & -1 \\ 0 & 1 & 1 & 0 & 1 \\ 0 & 0 & -1 & 0 & 2 \\ 0 & 1 & 0 & 0 & 0 \end{bmatrix} \begin{bmatrix} 0 & 0 & 0 & 0 \\ 0 & 1 & 0 & 1 \\ 1 & 1 & -1 & 0 \\ 0 & 0 & 0 & 0 \\ -1 & 1 & 2 & 0 \end{bmatrix}
$$

$$
= \begin{bmatrix} 2 & 0 & -3 & 0 \\ 0 & 3 & 1 & 1 \\ -3 & 1 & 5 & 0 \\ 0 & 1 & 0 & 1 \end{bmatrix}
$$

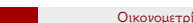

 $299$ 

(ロ) (個) (重) (差)

## 6.6 Ασκήσεις Ασκ.5

και

$$
|RR'| = \begin{vmatrix} 2 & 0 & -3 & 0 \\ 0 & 3 & 1 & 1 \\ -3 & 1 & 5 & 0 \\ 0 & 1 & 0 & 1 \end{vmatrix}
$$
  
=  $2 \begin{vmatrix} 3 & 1 & 1 \\ 1 & 5 & 0 \\ 1 & 0 & 1 \end{vmatrix} - 3 \begin{vmatrix} 0 & 3 & 1 \\ -3 & 1 & 0 \\ 0 & 1 & 1 \end{vmatrix}$   
=  $2 \left( 3 \begin{vmatrix} 5 & 0 \\ 0 & 1 \end{vmatrix} - \begin{vmatrix} 1 & 0 \\ 1 & 1 \end{vmatrix} + \begin{vmatrix} 1 & 5 \\ 1 & 0 \end{vmatrix} \right)$   
=  $2(15 - 1 - 5) - 3(9 - 3)$   
=  $18 - 18$   
= 0

Ι. Βενέτης (Πανεπιστήμιο Πατρών) [Οικονομετρία, Ενότητα 6](#page-0-0) Μάϊος 2015 42 / 56

 $299$ 

Þ

´Αρα, δεν είναι δυνατόν να χρησιμοποιήσουμε το γενικό γραμμικό πλαίσιο ελέγχων για να ελέγξουμε από κοινού τους συγκεκριμένους περιορισμούς. Κάποιοι περιορισμοί είναι αντικρουόμενοι και/ή περιττοί.

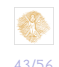

 $(5 + 4)$ 

**ALCOHOL:** 

# Τέλος ενότητας

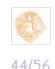

**←ロト ←何ト** 

 $\mathcal{A} \ \overline{\equiv} \ \mathcal{B} \ \ \mathcal{A} \ \overline{\equiv} \ \mathcal{B}$ 

Þ

## Χρηματοδότηση

- Το παρόν εκπαιδευτικό υλικό έχει αναπτυχθεί στο πλαίσιο του εκπαιδευτικού έργου του διδάσκοντα.
- Το έργο **«Ανοικτά Ακαδημαϊκά Μαθήματα στο Πανεπιστήμιο Πατρών»** έχει χρηματοδοτήσει μόνο την αναδιαμόρφωση του εκπαιδευτικού υλικού.
- Το έργο υλοποιείται στο πλαίσιο του Επιχειρησιακού Προγράμματος «Εκπαίδευση και ∆ια Βίου Μάθηση» και συγχρηματοδοτείται από την Ευρωπαϊκή ´Ενωση (Ευρωπαϊκό Κοινωνικό Ταμείο) και από εθνικούς πόρους.

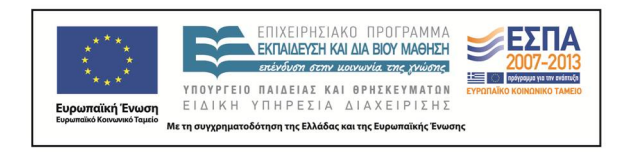

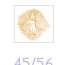

 $\Omega$ 

(□ ) (何 ) (□ ) (□ )

# Σημειώματα

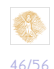

B

 $\mathcal{A} \cong \mathcal{B} \times \mathcal{A} \cong \mathcal{B}$ 

**←ロト ←何ト** 

#### Σημείωμα Ιστορικού Εκδόσεων ´Εργου

Το παρόν έργο αποτελεί την έκδοση **1.0**.

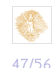

**←ロト ←何ト** 

 $\rightarrow \equiv$ 

不満(す)

## Σημείωμα Αναφοράς

Copyright Πανεπιστήμιο Πατρών, Ιωάννης Βενέτης, Αναπλ. Καθηγητής. «Οικονομετρία. Τίτλος ενότητας». ´Εκδοση: 1.0. Πάτρα 2015

∆ιαθέσιμο από τη δικτυακή διεύθυνση:

[eclass.upatras.gr/courses/ECON1326](https://eclass.upatras.gr/courses/ECON1326/)

イロト イ押ト イヨト イヨト

## Σημείωμα Αδειοδότησης

Το παρόν υλικό διατίθεται με τους όρους της άδειας χρήσης Creative Commons Αναφορά, Μη Εμπορική Χρήση Παρόμοια ∆ιανομή 4.0 [1] ή μεταγενέστερη, ∆ιεθνής ´Εκδοση. Εξαιρούνται τα αυτοτελή έργα τρίτων π.χ. φωτογραφίες, διαγράμματα κ.λ.π., τα οποία εμπεριέχονται σε αυτό και τα οποία αναφέρονται μαζί με τους όρους χρήσης τους στο «Σημείωμα Χρήσης ´Εργων Τρίτων».

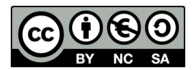

#### [1] http://creativecommons.org/licenses/by-nc-sa/4.0/

Ως **Μη Εμπορική** ορίζεται η χρήση:

- που δεν περιλαμβάνει άμεσο ή έμμεσο οικονομικό όφελος από την χρήση του έργου, για το διανομέα του έργου και αδειοδόχο
- που δεν περιλαμβάνει οικονομική συναλλαγή ως προϋπόθεση για τη χρήση ή πρόσβαση στο έργο О.
- О. που δεν προσπορίζει στο διανομέα του έργου και αδειοδόχο έμμεσο οικονομικό όφελος (π.χ. διαφημίσεις) από την προβολή του έργου σε διαδικτυακό τόπο

Ο δικαιούχος μπορεί να παρέχει στον αδειοδόχο ξεχωριστή άδεια να χρησιμοποιεί το έργο για εμπορική χρήση, εφόσον αυτό του

ζητηθεί.

 $\Omega$ 

K ロ ▶ K @ ▶ K 할 ▶ K 할 ▶ ( 할 >

## ∆ιατήρηση Σημειωμάτων

- Οποιαδήποτε αναπαραγωγή ή διασκευή του υλικού θα πρέπει να συμπεριλαμβάνει:
	- το Σημείωμα Αναφοράς
	- το Σημείωμα Αδειοδότησης
	- τη δήλωση ∆ιατήρησης Σημειωμάτων
	- το Σημείωμα Χρήσης ´Εργων Τρίτων (εφόσον υπάρχει)

μαζί με τους συνοδευόμενους υπερσυνδέσμους.

## Σημείωμα Χρήσης ´Εργων Τρίτων

- Το ´Εργο αυτό κάνει χρήση των ακόλουθων έργων:
	- Ιωάννης Α. Βενέτης (2013). **Εισαγωγή στην Οικονομετρία**, GOTSIS Εκδόσεις, Πάτρα, ISBN 978-960-9427-25-8

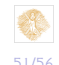

イロト イ母 トラ ミュース ミトー